Preparado por: MesserFaden Versión 2.0 Enero 2023

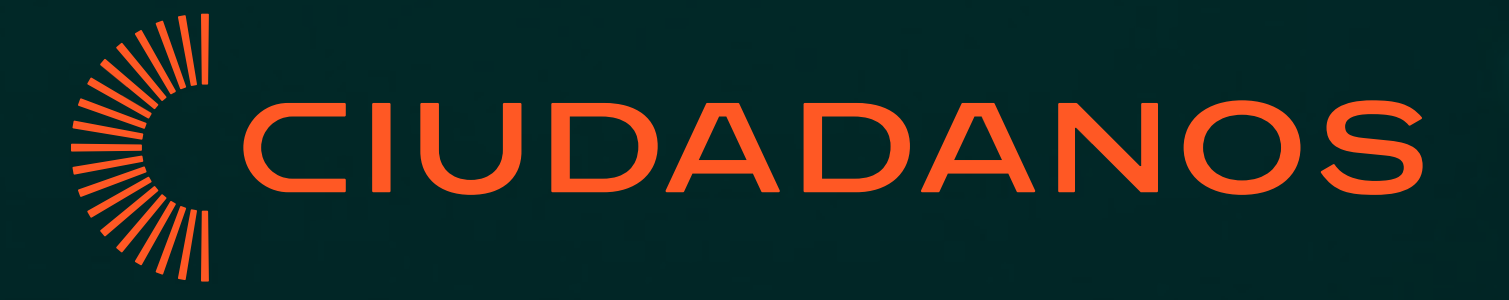

# Guía de Identidad Visual

### 00 Logotipo

Símbolo Versión principal Versión reducida Uso de color Contraste y legibilidad Usos incorrectos

Tipografías principales 15 Tipografías alternativas

03 Sistema Visual Imágenes con duotono

### 01 Tipografía

### 02 Color

Paleta principal Paleta extendida Uso sobre imagen

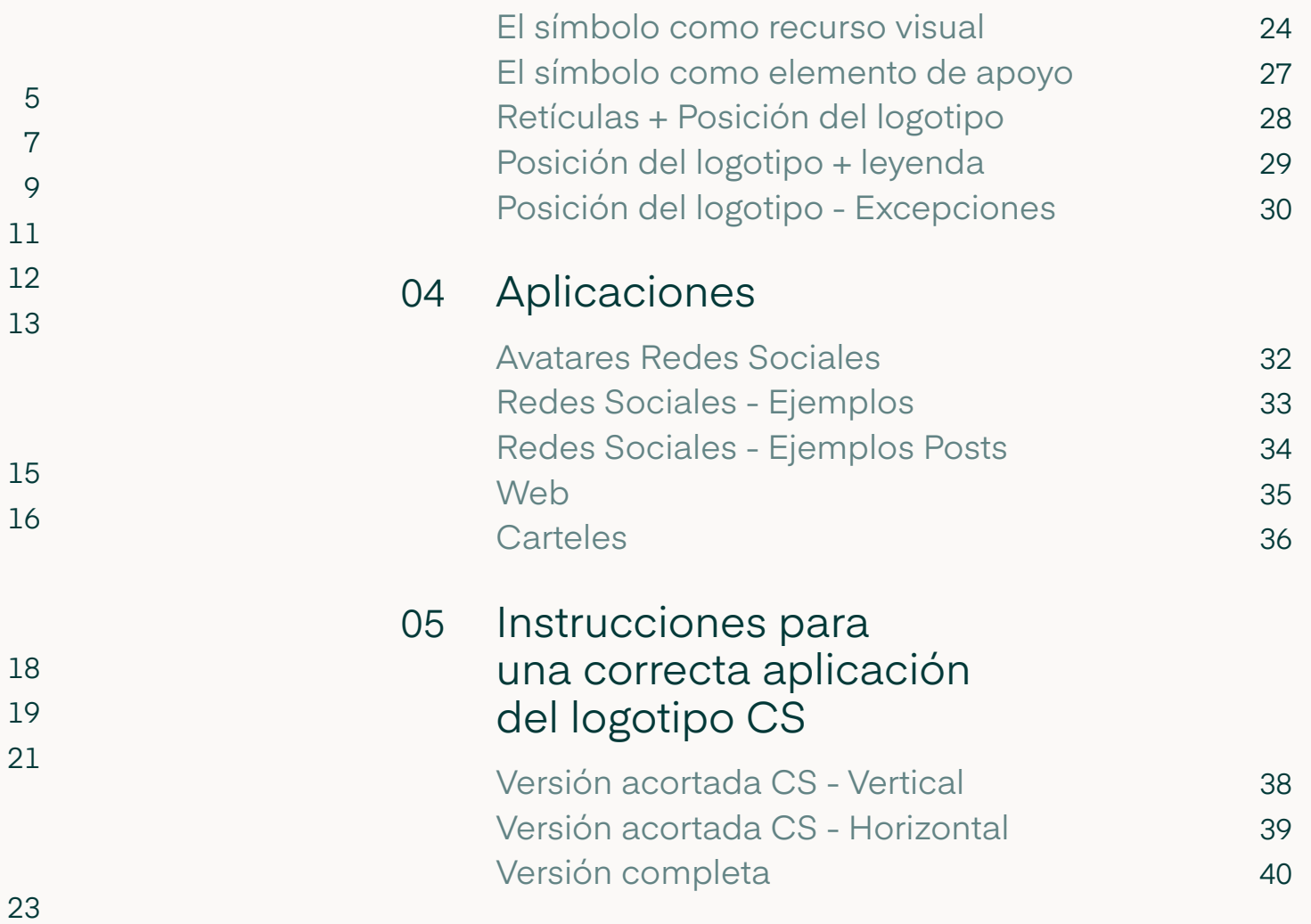

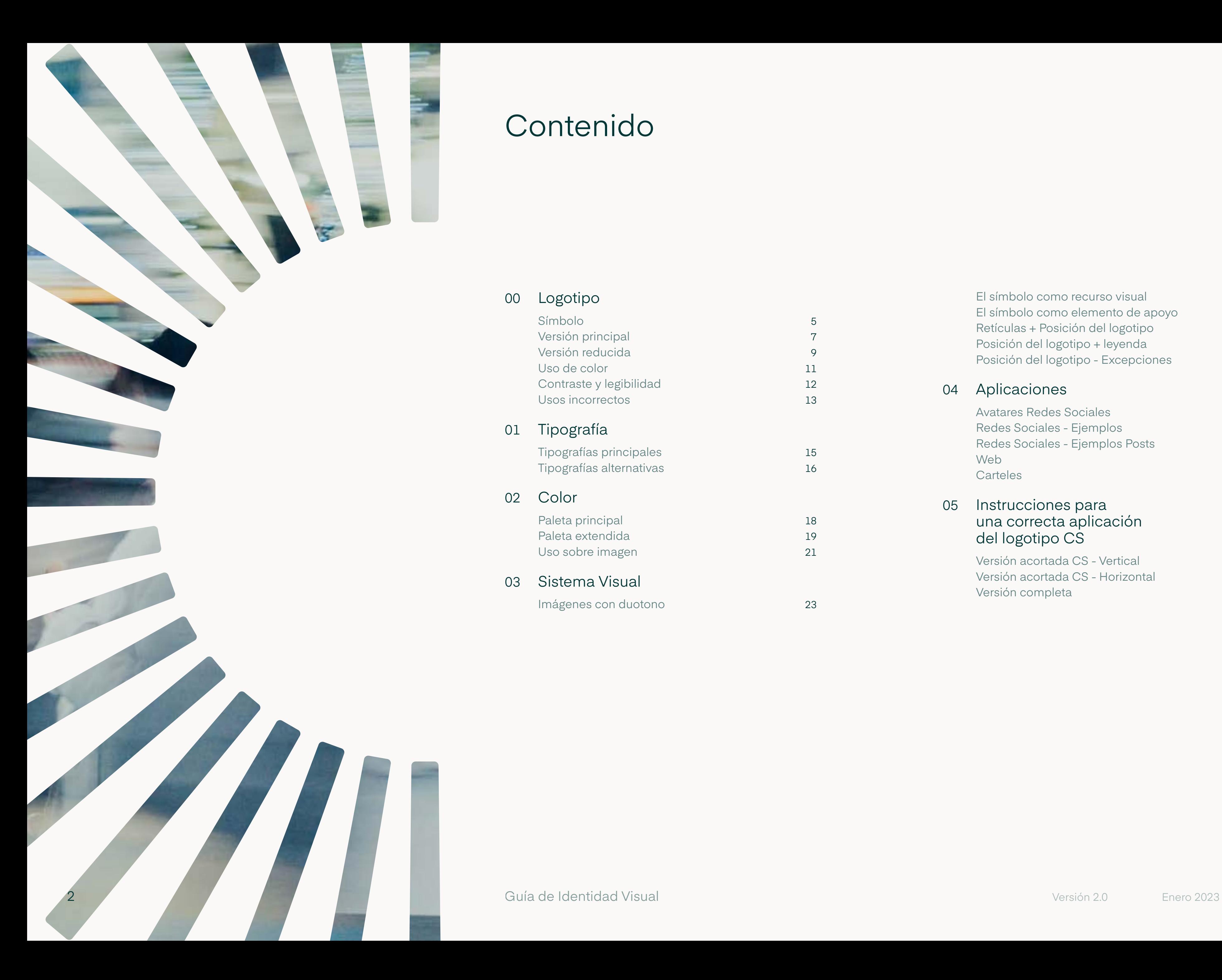

### Contenido

Cuando miramos atrás y vemos lo que ha supuesto Ciudadanos para este país, comprendemos que apostar por nuestra marca es abrazar todo ese legado positivo de libertad, igualdad, regeneración y reformas. Por muy complicado que sea el momento, nuestro nombre no está manchado por la corrupción ni los escándalos, como las marcas de nuestros rivales políticos.

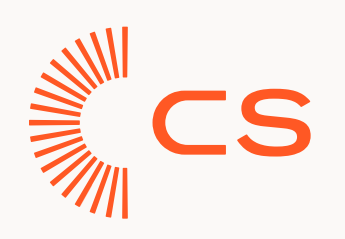

# La nueva identidad acompaña a los españoles hacia una sociedad más moderna y avanzada, sin renunciar a todo lo que hemos conseguido juntos.

El nuevo logotipo de Ciudadanos acoge lo mejor de nuestra trayectoria y se proyecta hacia los éxitos de un futuro en común, de mayor optimismo y unión entre españoles. Es evolución y modernidad, centrado en un votante con visión crítica y de futuro que se quiere alejar de la política tradicional para buscar una alternativa diferente.

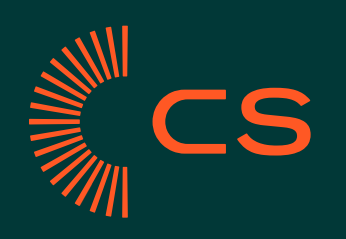

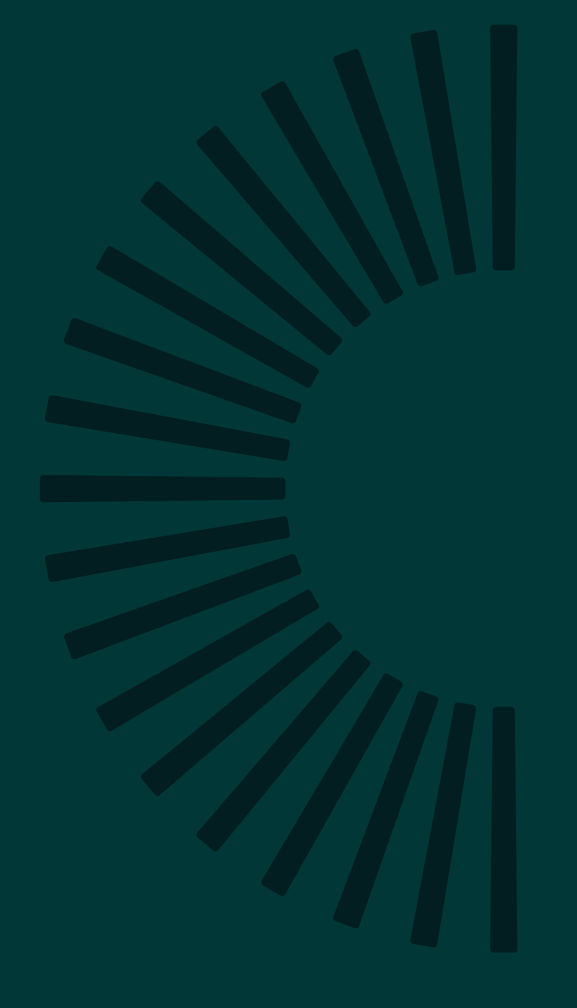

# Logotipo

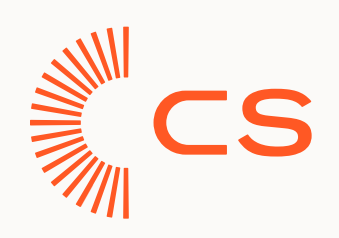

El logotipo se construye desde el símbolo.

> Una 'C' que manifiesta el valor de cada ciudadano y que también representa a la soberanía nacional en forma de hemiciclo parlamentario.

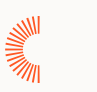

Alto mínimo: 20 px

## Logotipo

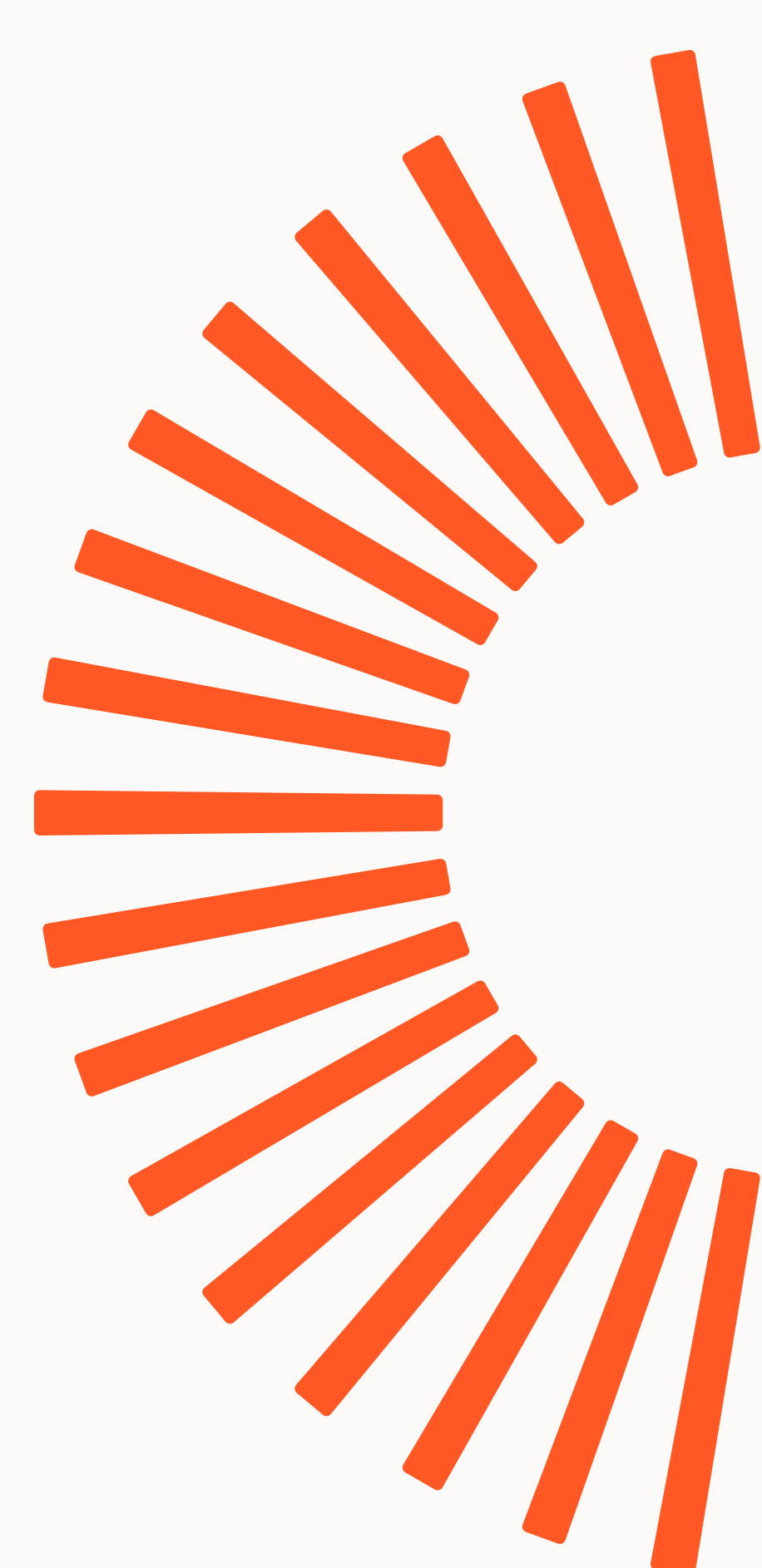

Símbolo

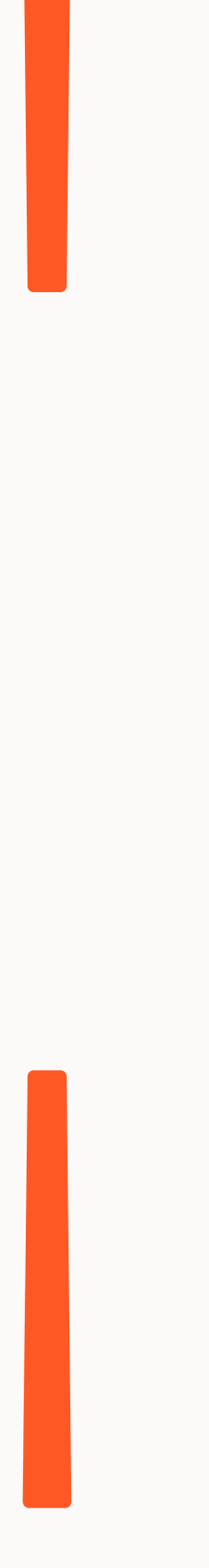

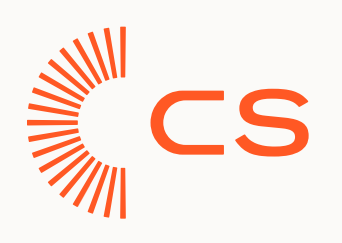

Este elemento se construye a partir de un **módulo base** que parte de una forma rectangular irregular, con una **inclinación de 0,5º** en la zona superior e inferior, generando un efecto visual más armónico. Para terminar de rematar, **se redondean las esquinas**, coincidiendo la circunferencia con 1/4 de la parte más alta del módulo.

El símbolo se forma duplicando este módulo base entorno a una circunferencia que coincide con la letra "C" del wordmark, **de 10º en 10º hasta lograr una semicircunferencia**.

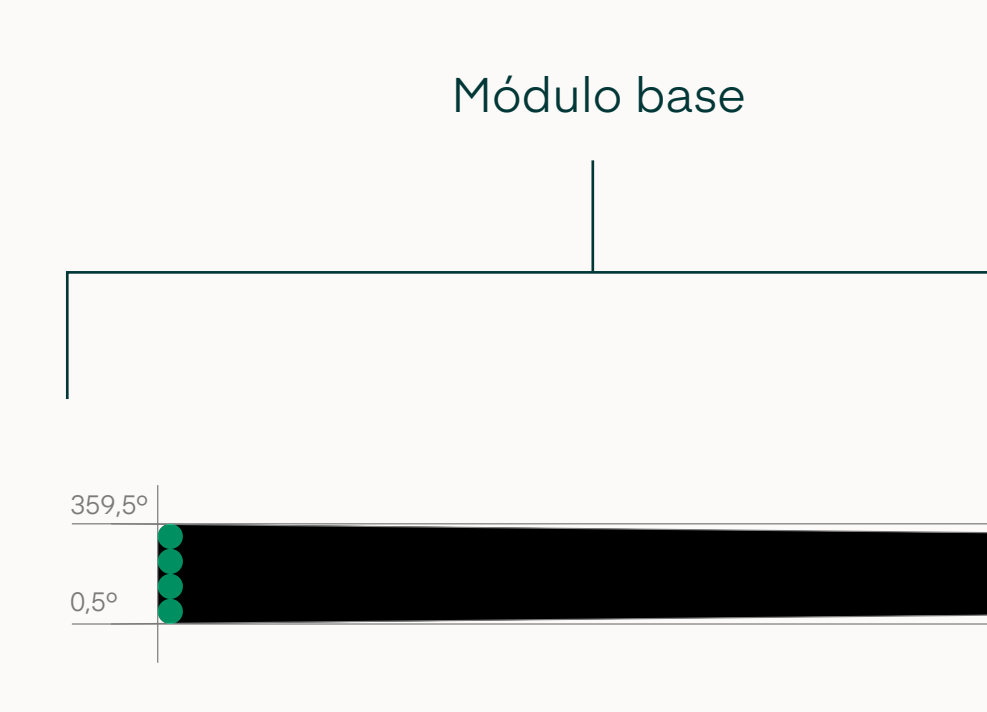

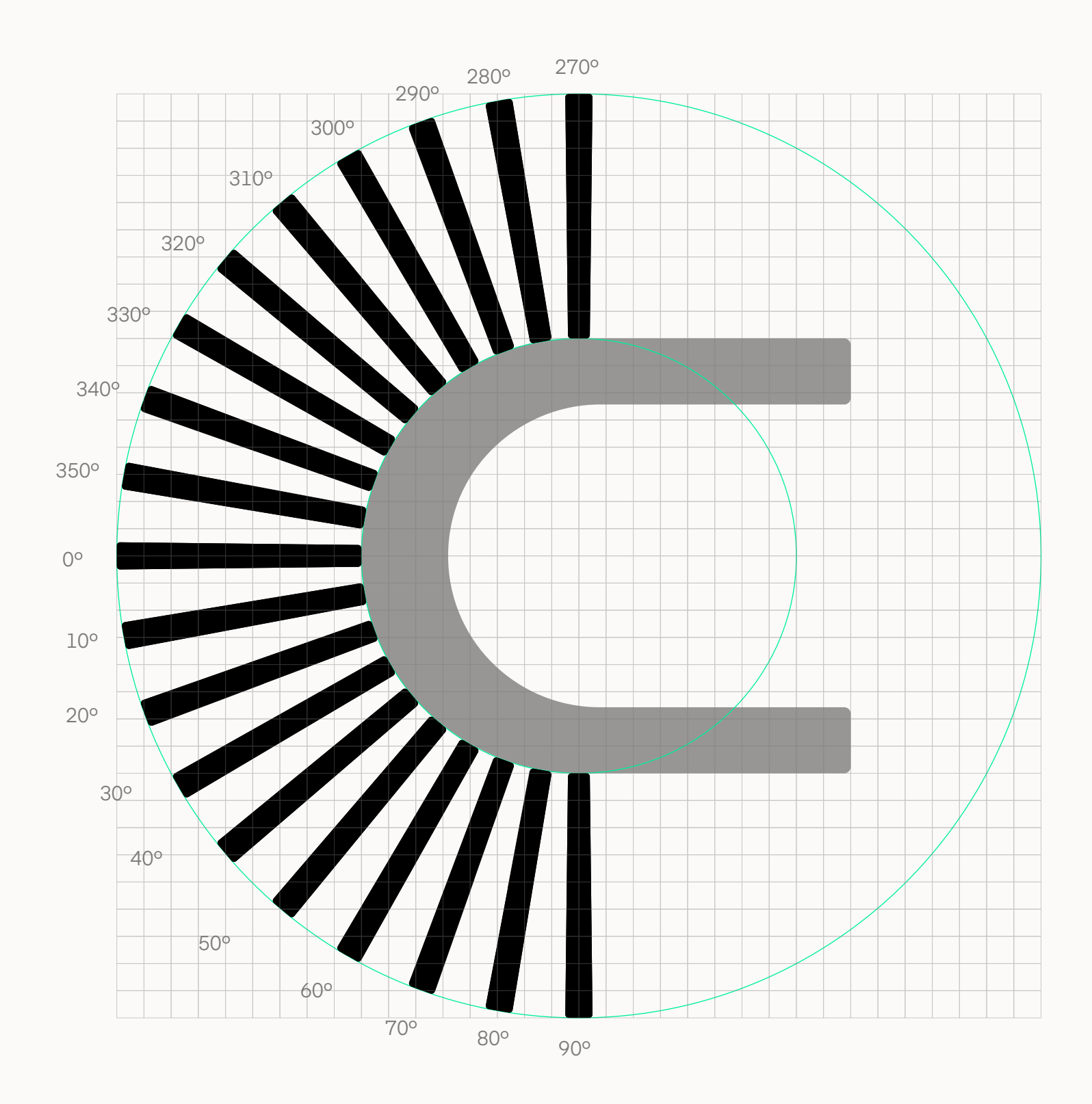

# Logotipo

### Construcción

La versión principal del logotipo se forma partiendo del **símbolo y el wordmark** de "Ciudadanos". Este se escribe en mayúsculas, con una tipografía diseñada a medida.

Alto mínimo: 64px

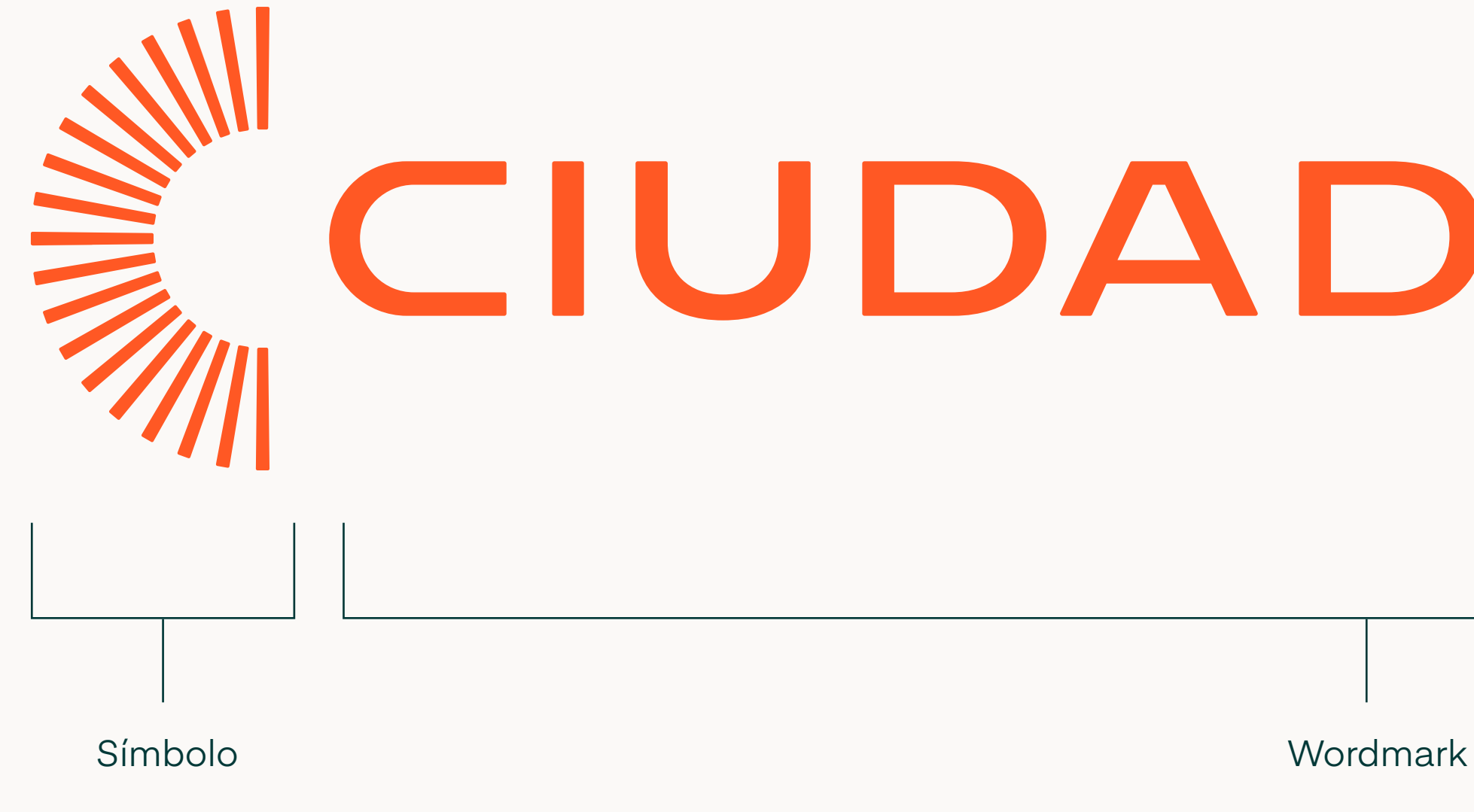

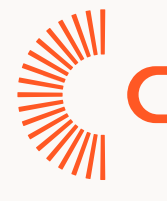

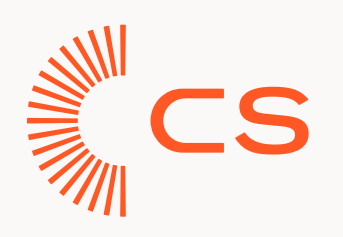

### Logotipo

Versión principal

# **ENDADANOS**

CIUDADANOS

Designamos un **área de seguridad**  alrededor del logotipo para asegurarnos de que ningún elemento invade su espacio vital.

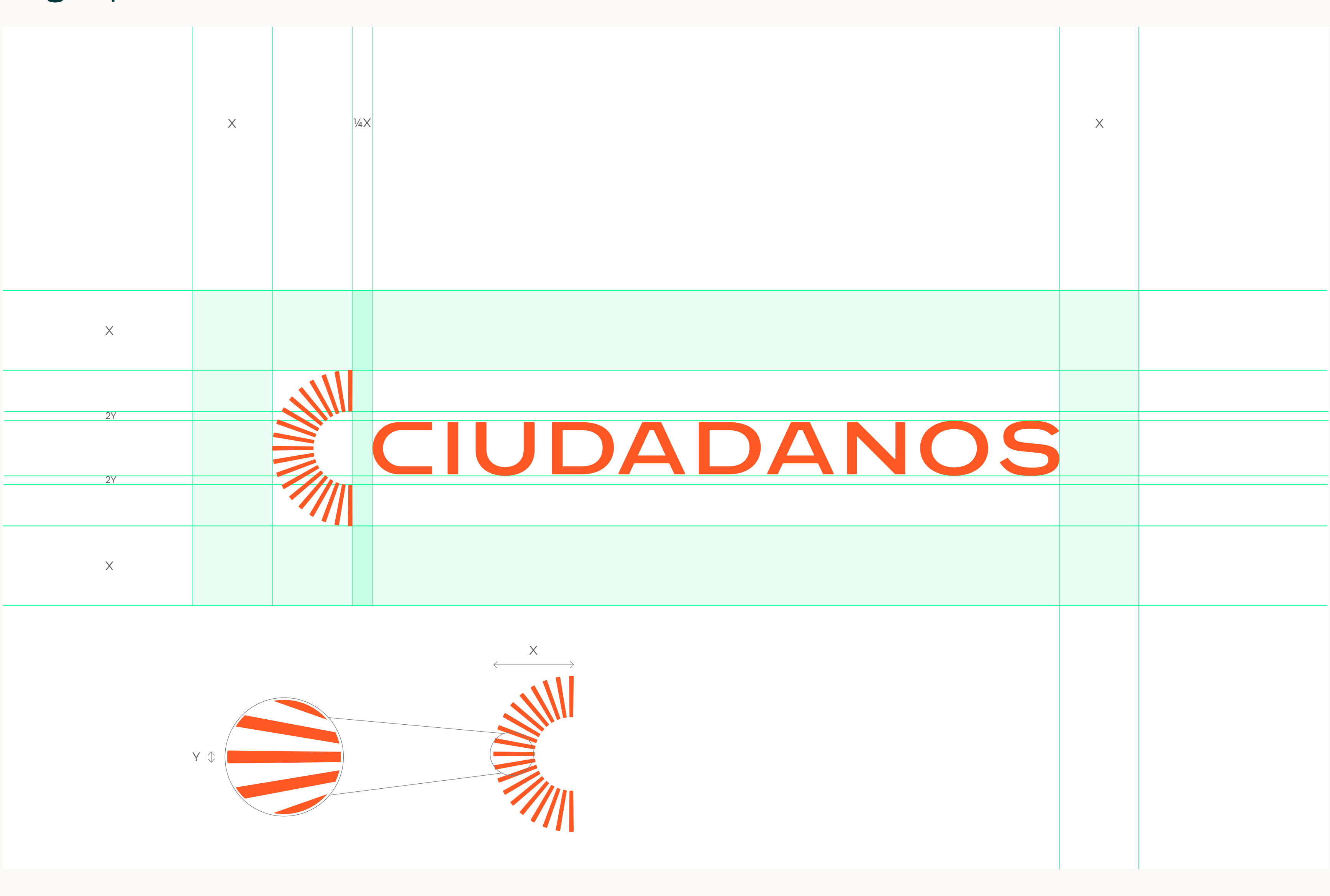

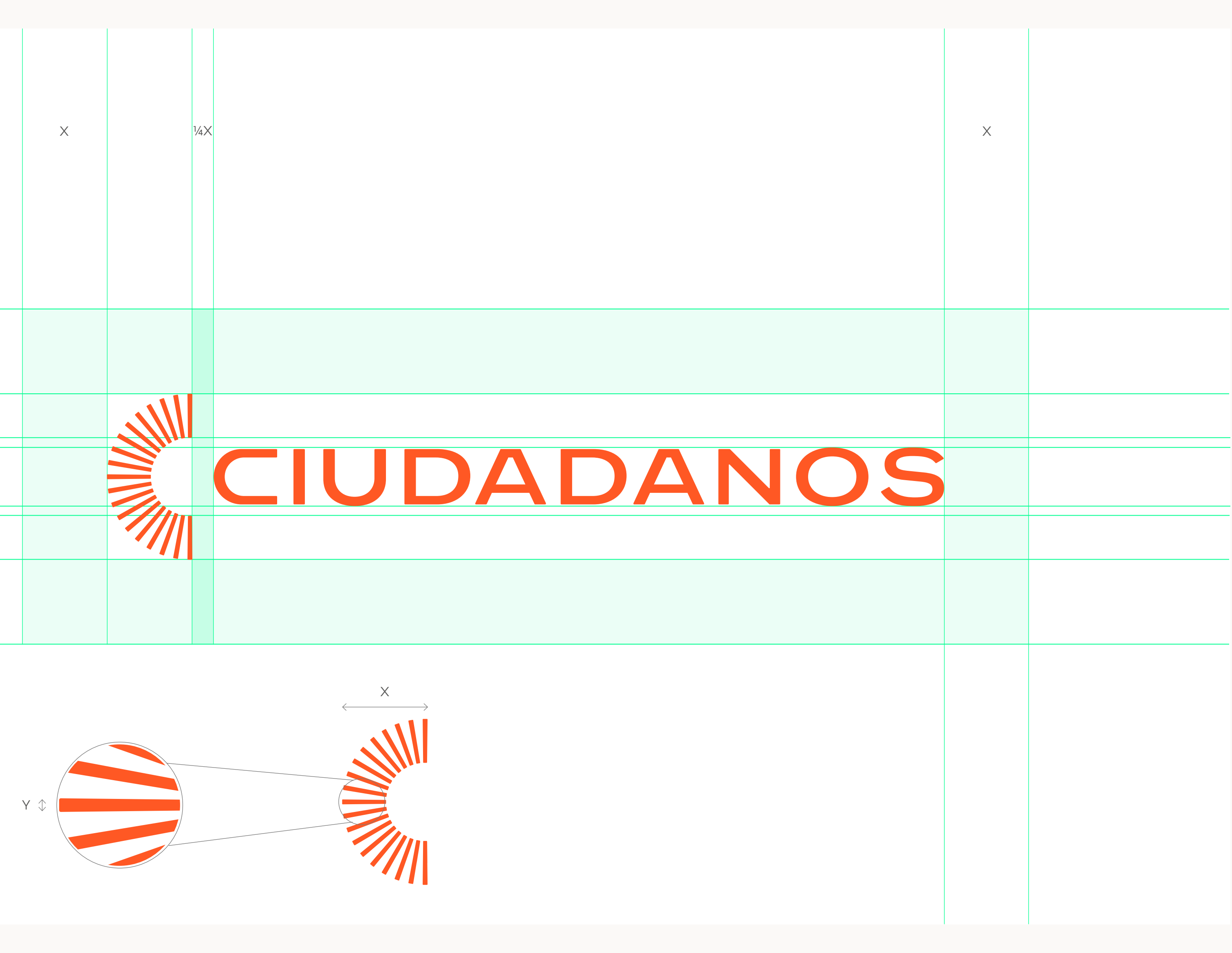

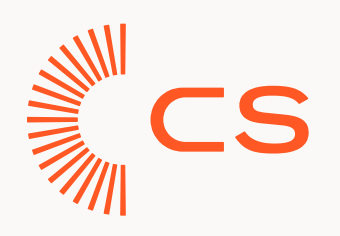

# Logotipo

8 Guía de Identidad Visual Versión 2.0 Enero 2023

Área de seguridad y construcción

La versión reducida del logotipo se forma a partir del símbolo y el wordmark de **"CS"**, escrito en mayúsculas en una tipografía diseñada a medida.

Utilizaremos esta versión del logotipo **cuando no sea posible utilizar la versión principal**, ya sea porque no es lo suficientemente legible o porque disponemos de un tamaño reducido para trabajar.

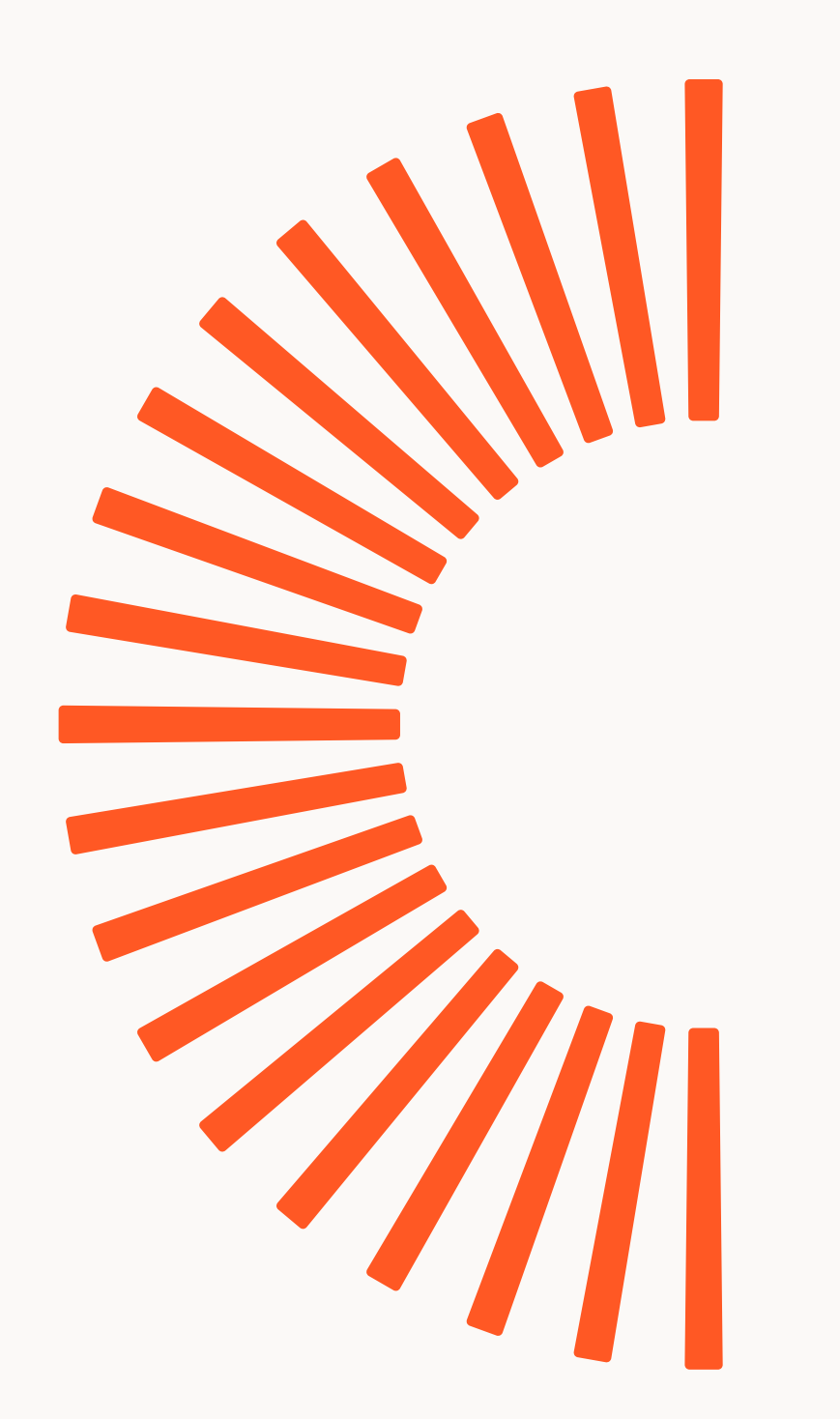

Alto mínimo: 40px

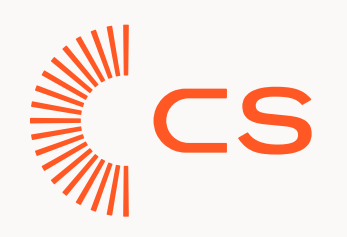

## Logotipo

Versión reducida

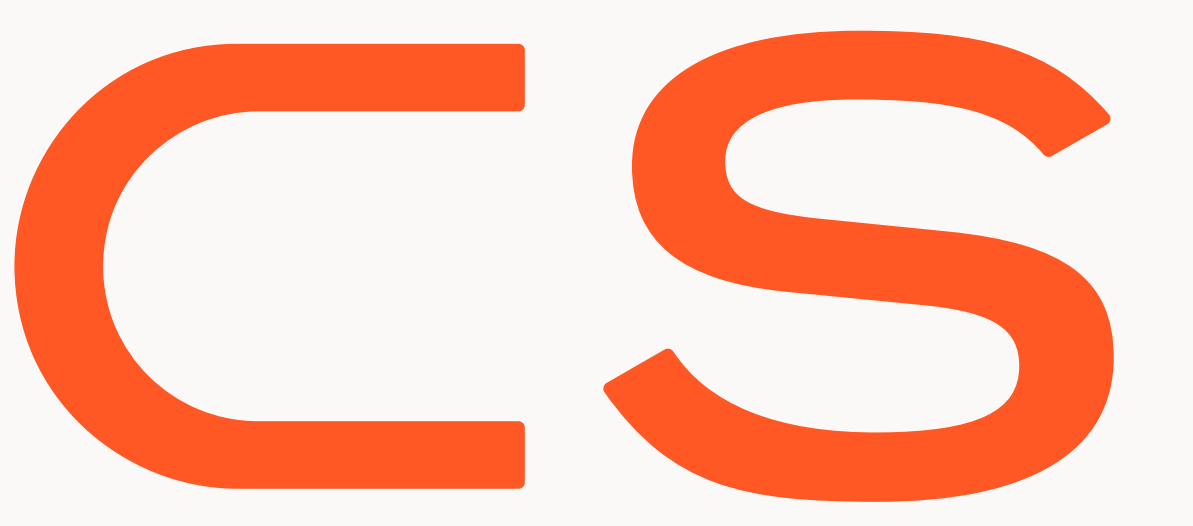

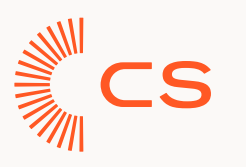

**El logotipo reducido también se construye a partir del símbolo**. Usamos su ancho (X) para establecer la distancia entre el símbolo y el wordmark. La altura de este último viene determinada por la altura del módulo base del símbolo (Y).

Designamos un área de seguridad alrededor del logotipo para asegurarnos de que ningún elemento invade su espacio vital.

Los márgenes de seguridad alrededor del logotipo equivalen al ancho del símbolo en todos los costados.

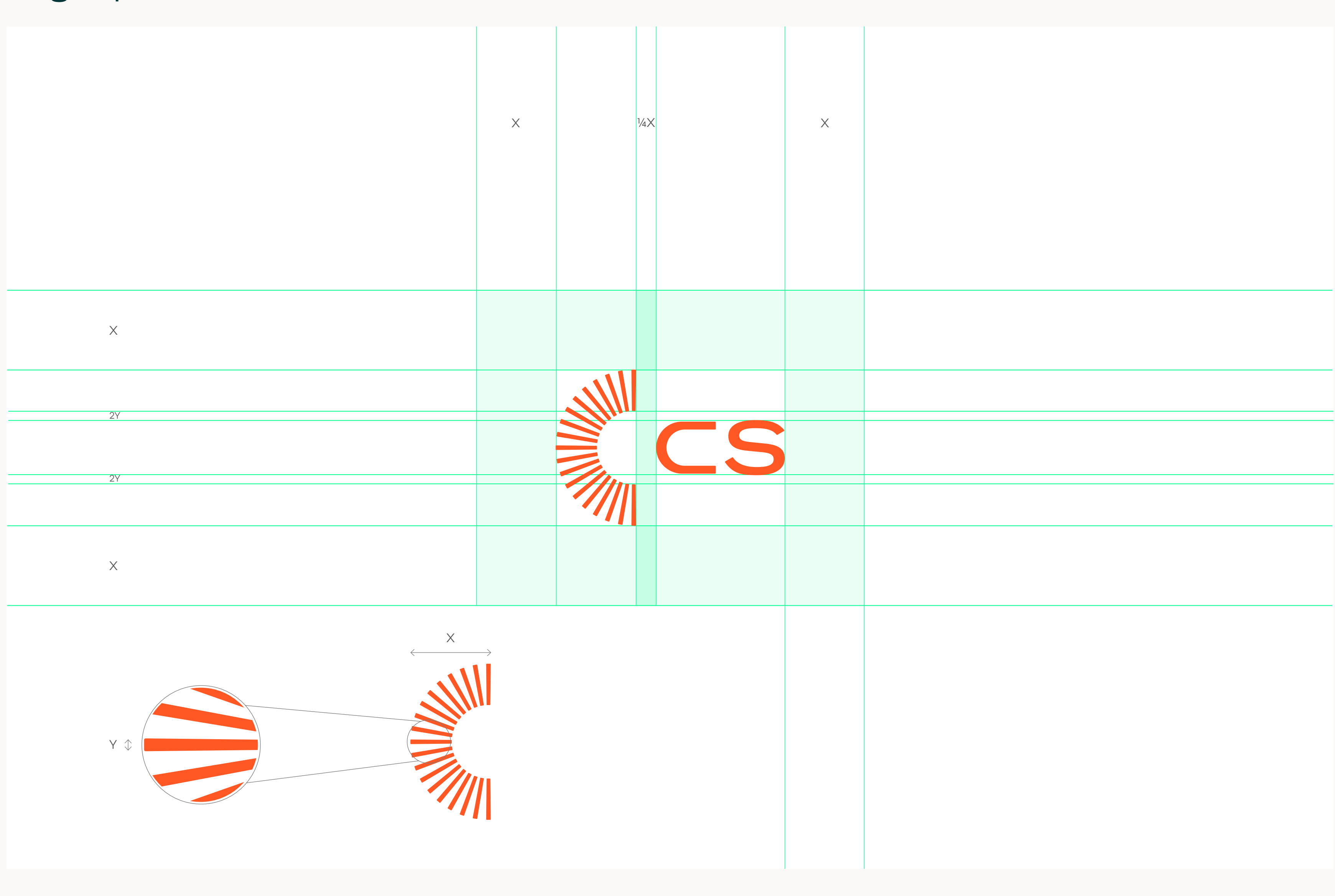

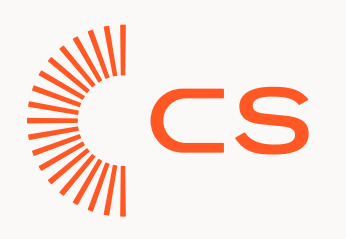

# Logotipo

### Área de seguridad y construcción

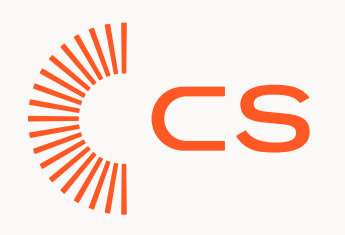

### **El logotipo de Ciudadanos en todas sus versiones y el símbolo funcionarán en el color naranja siempre que sea posible**, tanto en fondos claros como en oscuros.

En caso de ser estrictamente necesario, se podrá utilizar en color blanco o negro.

# Logotipo

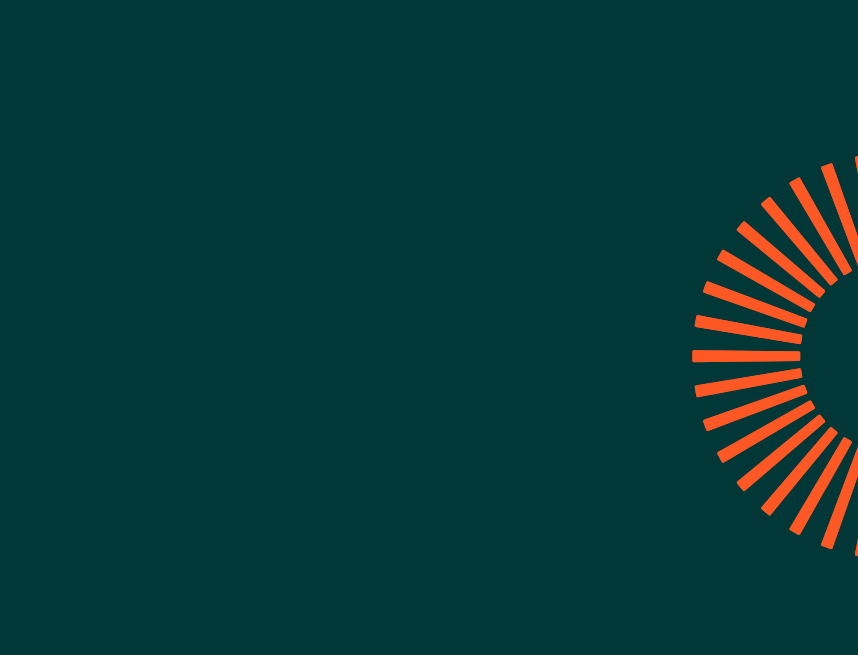

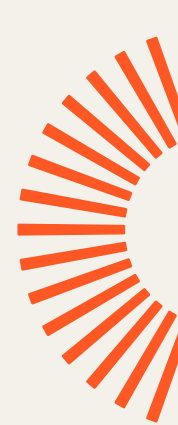

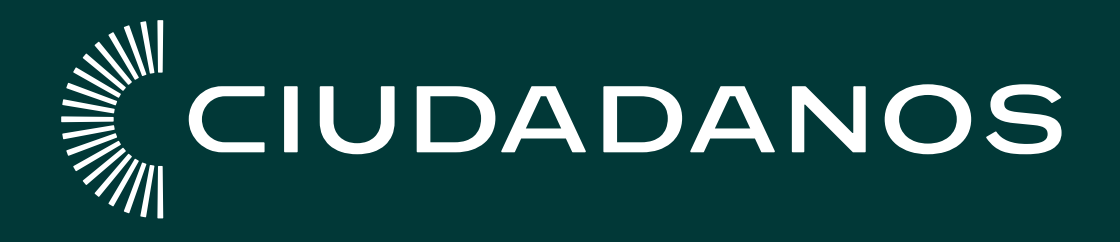

11 Guía de Identidad Visual Versión 2.0 Enero 2023

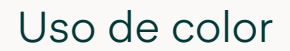

# WILL CIUDADANOS

# **EN CIUDADANOS**

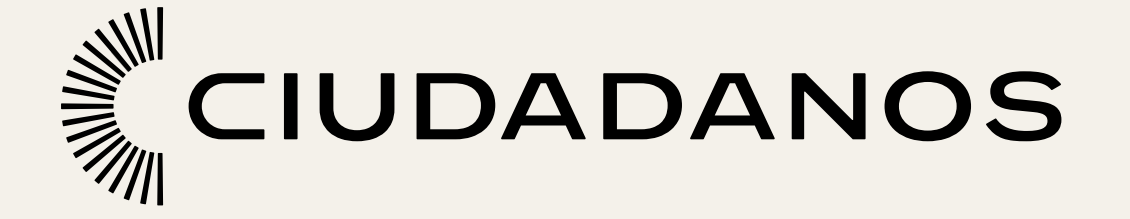

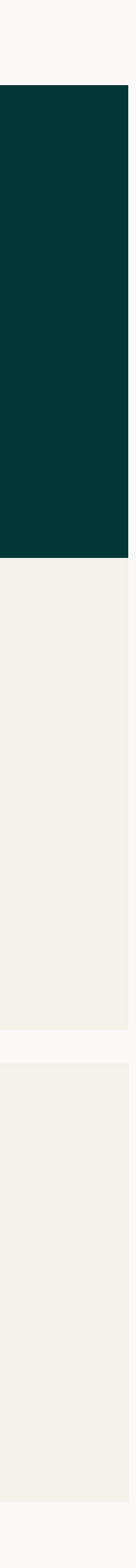

Es esencial que el logotipo siempre se utilice con la legibilidad y el contraste suficiente en nuestras composiciones.

- Evitaremos utilizar los colores de la paleta extendida que pongan a prueba la legibilidad y la identidad de marca.
- Evitaremos utilizar el logotipo en tamaños en los que no se lea correctamente.
- Evitaremos utilizar fondos naranjas, resultan demasiado llamativos y no funcionan correctamente con los colores principales.

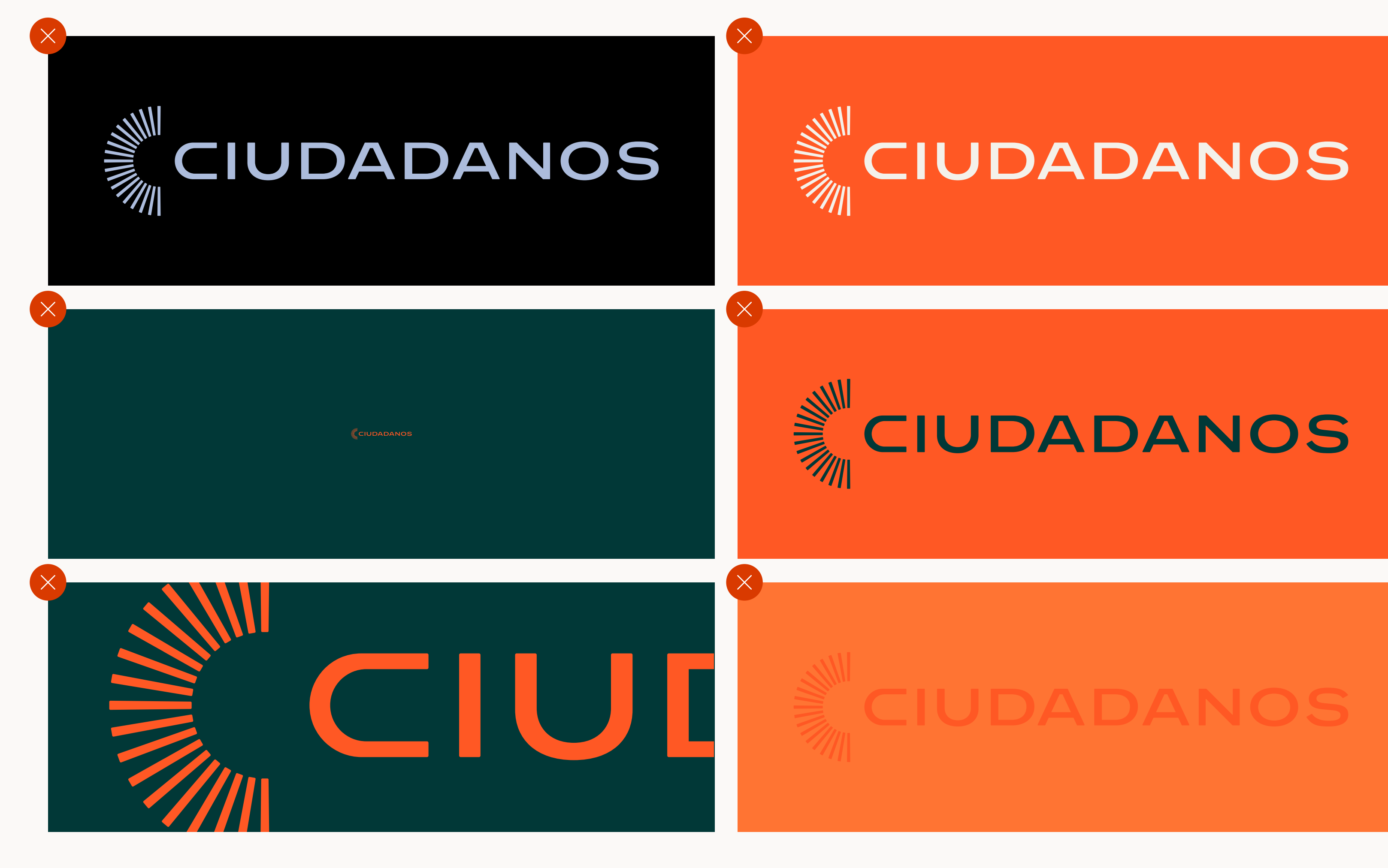

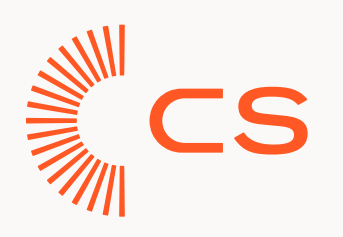

# Logotipo

Contraste y legibilidad

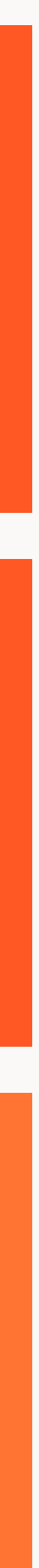

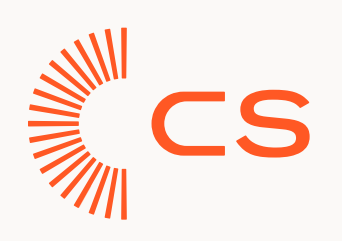

- No deformaremos o rotaremos el logotipo.
- No modificaremos la proporción del símbolo con el wordmark.
- No sombrearemos o añadiremos efectos en el logotipo.
- No modificaremos el color del logotipo.
- No utilizaremos con el wordmark elementos que no sean el símbolo.
- No cambiaremos la tipografía del logotipo.

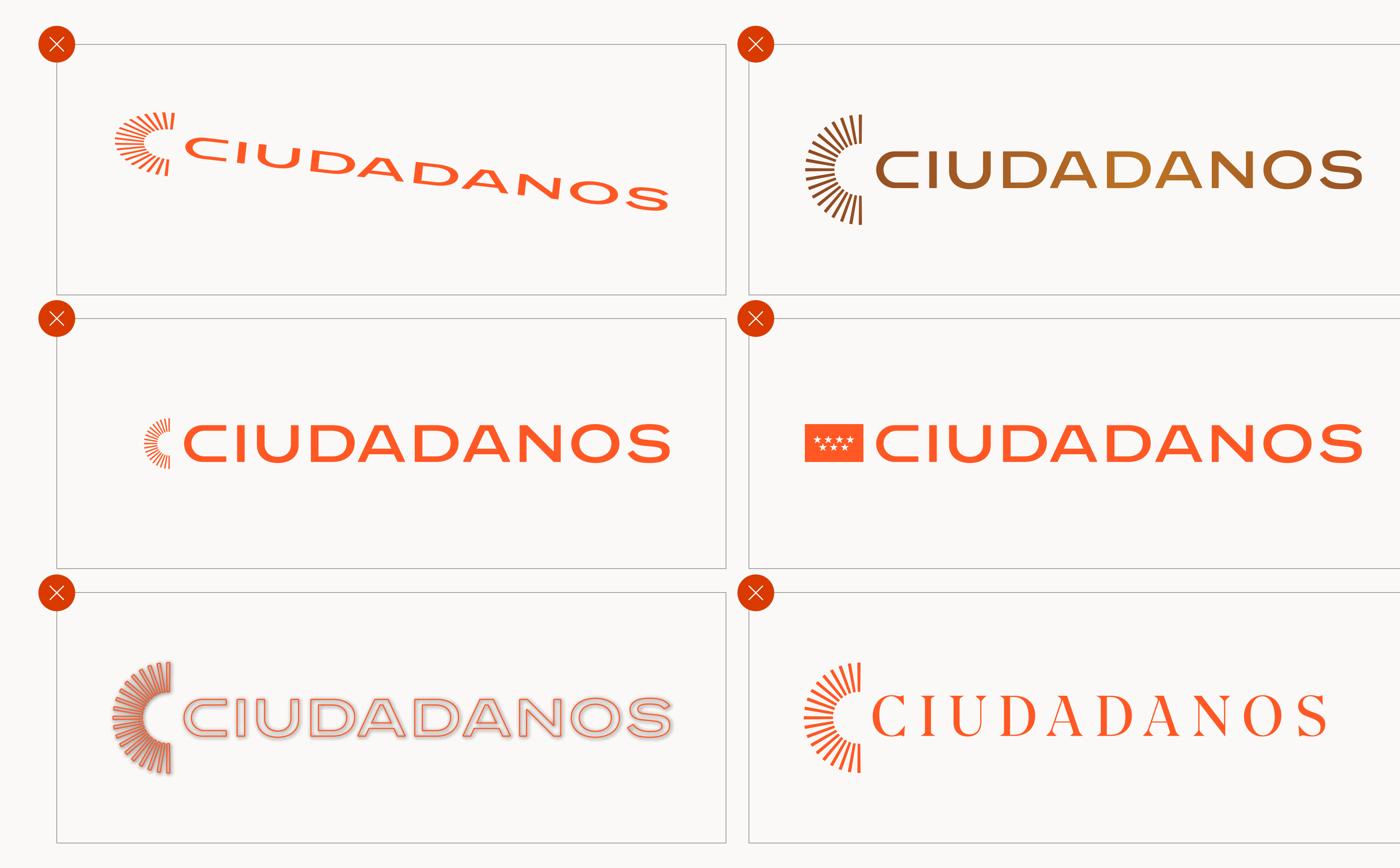

# Logotipo

Usos incorrectos

![](_page_12_Figure_14.jpeg)

Ciudadanos apuesta por el talento nacional con dos tipografías españolas que aportan carácter didáctico, versatilidad, elegancia y gestos valientes, dibujadas prácticamente a medida y en mayúsculas. Las dos fundiciones rompen con las tipografías utilizadas habitualmente en política.

14 Guía de Identidad Visual Versión 2.0 Enero 2023

![](_page_13_Picture_0.jpeg)

![](_page_13_Picture_1.jpeg)

# Tipografía

![](_page_14_Picture_4.jpeg)

Gambit

### La Eina 02 es nuestra tipografía **corporativa**. Debe ser la protagonsita de nuestras sub-marcas y diseños.

Expresiva

### TIPOGRAFÍA DISPONIBLE EN:

**[Extratype](https://extratype.com/fonts/eina)** 

En caso de no poder adquirir todos los [pesos, aconsejamos comprar los pesos](https://extratype.com/fonts/eina)  regular y semibold.

La tipografía AT Gambit es nuestra tipografía **expresiva**. La utilizaremos para resaltar los mensajes cortos más importantes, como titulares.

### TIPOGRAFÍA DISPONIBLE EN:

### **[Arillatype](https://arillatype.studio/font/at-gambit)**

En caso de no poder adquirir todos los [pesos, aconsejamos comprar los pesos](https://arillatype.studio/font/at-gambit)  regular y semibold.

# Tipografía

**Corporativa** 

### Tipografías principales

![](_page_15_Picture_6.jpeg)

Alternativa - Corporativa

![](_page_15_Picture_4.jpeg)

Alternativa - Expresiva

![](_page_15_Picture_0.jpeg)

**En caso de no poder utilizar las tipografías corporativas**, existe una alternativa de carácter Open Type.

[Google fonts](https://fonts.google.com/specimen/Work+Sans)

[Google fonts](https://fonts.google.com/specimen/Tinos)

TIPOGRAFÍA DISPONIBLES EN:

TIPOGRAFÍAS DISPONIBLES EN:

# Tipografía

Tipografías alternativas

# Work Sans

La paleta de colores principal se centra en el color Naranja Ciudadanos, que desprende energía y luminosidad, combinando con Verde espacial, que aporta armonía y tranquilidad, y Gris cálido para el contraste.

17 Guía de Identidad Visual Versión 2.0 Enero 2023

![](_page_16_Picture_0.jpeg)

![](_page_16_Picture_1.jpeg)

# Color

![](_page_17_Picture_92.jpeg)

![](_page_17_Picture_13.jpeg)

Blanco

Gris Cálido

18 Guía de Identidad Visual Versión 2.0 Enero 2023

![](_page_17_Picture_93.jpeg)

Naranja Ciudadanos

Verde Espacial

![](_page_17_Picture_0.jpeg)

![](_page_17_Picture_1.jpeg)

![](_page_17_Figure_2.jpeg)

### Paleta principal

### **Para completar la paleta de colores**

**principal**, se han establecido una serie de colores que parten de los principales, cambiando el tono y la saturación. De esta manera, nuestros diseños tendrán mucha más flexibilidad y versatilidad.

![](_page_18_Picture_233.jpeg)

![](_page_18_Picture_0.jpeg)

# Color

### Paleta extendida

![](_page_18_Picture_10.jpeg)

![](_page_19_Picture_0.jpeg)

Este espectro de colores nos enseña la **jerarquía** que debemos seguir en la medida de lo posible. **El Naranja Ciudadanos debe ser el gran héroe de las composiciones**. Esto no quiere decir que en proporción deba estar más presente, sino que debemos utilizar el resto de colores de la paleta para enfatizar su presencia.

Los colores más usados en proporción, serán el Verde Espacial y el Gris Cálido, que son los que más potencian el Naranja Ciudadanos.

El resto de colores, se utilizará de forma más ocasional (sobre todo en digital) para destacar los elementos más importantes o restar visibilidad a los elementos que menos importancia tengan.

# Color

Naranja Ciudadanos 50%

### Jerarquía de color

![](_page_19_Picture_97.jpeg)

![](_page_19_Picture_12.jpeg)

![](_page_20_Picture_0.jpeg)

El color Naranja Ciudadanos tiene muy buena legibilidad y contraste, tanto en fondos claros como oscuros, por lo que siempre que sea posible, utlizaremos la versión principal del logotipo.

En caso de que la visibilidad sea reducida en el color principal, podremos usar el logotipo en color negro si el fondo es claro y en color blanco si el fondo es oscuro.

Fondo claro Fondo oscuro

![](_page_20_Picture_12.jpeg)

## Color

![](_page_20_Picture_5.jpeg)

### Uso sobre imagen

![](_page_21_Picture_0.jpeg)

![](_page_21_Picture_1.jpeg)

# Sistema Visual

22 **Caria de Identidad Visual** Guía de Identidad Visual Versión 2.0 Enero 2023

**Usaremos imágenes editadas en duotono en las campañas más emocionales**. Sobre todo, cuando queramos elevar el mensaje que queramos transmitir.

A la hora de preparar el duotono, utilizaremos siempre como base el color Gris Cálido, que complementaremos con el Naranja Ciudadanos o el Verde Espacial.

![](_page_22_Picture_4.jpeg)

![](_page_22_Picture_0.jpeg)

# Sistema Visual

Imágenes con duotono

![](_page_22_Picture_8.jpeg)

![](_page_22_Picture_9.jpeg)

![](_page_22_Figure_12.jpeg)

### **El símbolo de Ciudadanos se puede utilizar como principal elemento ilustrativo.**

Siempre y cuando respetemos la parte derecha del símbolo, podemos ser lo creativos que queramos evolucionando el símbolo. Alargando y estrechando cada una de sus partes.

![](_page_23_Picture_4.jpeg)

![](_page_23_Picture_0.jpeg)

## Sistema Visual

El símbolo como recurso visual

De forma excepcional, podremos utilizar la parte derecha del símbolo para aumentar el número de módulos y adaptarlos a nuestras composiciones.

En este caso, la "C" puede crecer hacia arriba o hacia abajo, pero para no sobrecargar la composición, evita su crecimiento en los dos sentidos simultáneamente.

![](_page_24_Picture_4.jpeg)

![](_page_24_Picture_5.jpeg)

![](_page_24_Picture_6.jpeg)

![](_page_24_Picture_0.jpeg)

## Sistema Visual

El símbolo como recurso visual

# 

# 

En caso de querer darle una vuelta al diseño, podemos usar el símbolo **combinándolo con imágenes**, tanto como un contedor (izquierda) como una marca de agua (derecha).

![](_page_25_Picture_3.jpeg)

![](_page_25_Picture_0.jpeg)

## Sistema Visual

El símbolo como recurso visual

**Podemos utilizar el símbolo como un elemento gráfico individual** para dar más apoyo al texo o dirigir la atención sobre un punto concreto de la composición.

IMPORTANTE:

Es esencial tener en cuenta este tipo de usos, pero evitemos abusar de ellos para no sobrecargar nuestros diseños.

![](_page_26_Picture_5.jpeg)

Somos Ciudadanos, hemos nacido para inspirar a las personas para que sean todo lo que quieren ser.

Ciudadanos inspira desde lo humano, rompiendo con lo establecido y transformando el sistema para ponerlo a favor de las personas. Y, de esta forma, hacer posible que cada individuo sea todo lo que quiere ser, compartiendo con el resto lo mejor de ellos mismos.

![](_page_26_Picture_0.jpeg)

# Sistema Visual

El símbolo como elemento de apoyo

- 
- 
- 
- 

![](_page_26_Picture_15.jpeg)

Apostamos por el cambio, la libertad, la igualdad y el futuro

Para construir nuestras composiciones, nos basaremos en una retícula básica de composición. Para construirla, tendremos una **retícula basada en cuadrados que dividan nuestro espacio de composición**.

Para crear los márgenes, utilizaremos como medida 1/4 de la longitud/altitud de uno de los cuadrados base.

A la hora de colocar nuestro **logotipo** utilizaremos las esquinas de la composición. Concretamente, las **esquinas inferiores y la esquina superior izquierda**.

El tamaño del logotipo tendrá una **medida de 3/4 de uno de los cuadrados de la retícula** (o la diferencia que exista entre el cuadrado y el margen).

![](_page_27_Figure_6.jpeg)

![](_page_27_Picture_0.jpeg)

# Sistema Visual

Retículas + Posición del logotipo

En caso de tener que utilizar un **complemento en el logotipo**, como una leyenda u otro logotipo, este se colocará en la esquina superior izquierda o en la esquina inferior derecha, pudiendo utilizar las esquinas restantes para dichos elementos.

![](_page_28_Figure_7.jpeg)

![](_page_28_Picture_64.jpeg)

![](_page_28_Figure_8.jpeg)

![](_page_28_Picture_0.jpeg)

# Sistema Visual

Posición del logotipo + leyenda

Cuando trabajemos con poco contenido y queramos darle mucha importancia al logotipo podemos colocar el logo en el centro de la composición.

![](_page_29_Picture_3.jpeg)

![](_page_29_Figure_7.jpeg)

![](_page_29_Picture_0.jpeg)

# Sistema Visual

Posición del logotipo - Excepciones

![](_page_30_Picture_0.jpeg)

![](_page_30_Picture_1.jpeg)

31 Guía de Identidad Visual Contexto de Identidad Visual Versión 2.0 Enero 2023

![](_page_31_Figure_6.jpeg)

![](_page_31_Picture_9.jpeg)

![](_page_31_Picture_0.jpeg)

### Avatares Redes Sociales

![](_page_31_Figure_5.jpeg)

![](_page_32_Picture_0.jpeg)

![](_page_32_Picture_2.jpeg)

33 Guía de Identidad Visual Versión 2.0 Enero 2023

![](_page_32_Picture_8.jpeg)

![](_page_33_Picture_0.jpeg)

![](_page_33_Picture_2.jpeg)

![](_page_33_Picture_3.jpeg)

**LIBERALES** 

34 Guía de Identidad Visual Versión 2.0 Enero 2023

![](_page_33_Picture_8.jpeg)

![](_page_33_Picture_11.jpeg)

![](_page_34_Picture_0.jpeg)

![](_page_34_Picture_2.jpeg)

35 Guía de Identidad Visual Versión 2.0 Enero 2023

![](_page_34_Picture_5.jpeg)

![](_page_34_Picture_9.jpeg)

![](_page_35_Picture_0.jpeg)

![](_page_35_Picture_2.jpeg)

LIBERALES

36 Guía de Identidad Visual Versión 2.0 Enero 2023

### **Carteles**

![](_page_35_Picture_7.jpeg)

![](_page_35_Picture_10.jpeg)

Para poder añadir estos nombres se conciben tres aplicaciones distintas en función de las necesidades y espacio disponible:

Tipografía: Work Sans, disponible en [Google Fonts.](https://fonts.google.com/specimen/Work+Sans)

Color: Naranja Ciudadanos (RGB: 255 88 36 | HEX #ff5824 | CMYK: 0 76 85 0 | PANTONE: 021 C / 021 U )

![](_page_36_Picture_0.jpeg)

![](_page_36_Picture_1.jpeg)

# Instrucciones para una correcta aplicación del logotipo CS

![](_page_37_Picture_0.jpeg)

- En una sola línea
- Peso de la letra: regular  $-$  Peso de la letra: regular

En el caso de su colocación en vertical, seguiremos las pautas marcadas.

### **Muncipio**

**Una sola palabra**:

### **Agrupaciones con más de una sola palabra**:

- En una dos líneas
- Peso de la letra: regular

### **Grupo Municipal**

### **Institución**

- Peso de la letra: regular

![](_page_37_Picture_8.jpeg)

![](_page_37_Picture_12.jpeg)

![](_page_37_Picture_18.jpeg)

![](_page_37_Picture_21.jpeg)

# Epígrafe Versión acortada CS - Horizontal

![](_page_38_Picture_0.jpeg)

En el caso de su colocación en vertical, seguiremos las pautas marcadas.

**Una sola palabra**:

- En una sola línea
- 

![](_page_38_Picture_8.jpeg)

![](_page_38_Picture_12.jpeg)

![](_page_38_Picture_18.jpeg)

![](_page_38_Picture_21.jpeg)

### **Muncipio**

### **Agrupaciones con más de una sola palabra**:

- En una dos líneas

- Peso de la letra: regular

### **Grupo Municipal**

- Peso de la letra: regular  $-$  Peso de la letra: regular

### **Institución**

- Peso de la letra: regular

# Epígrafe Versión completa

![](_page_39_Picture_0.jpeg)

En el caso de su colocación en vertical, seguiremos las pautas marcadas.

# Epígrafe Versión acortada CS

### **Una sola palabra**:

- En una sola línea
- 

![](_page_39_Picture_8.jpeg)

Grupo municipal Alcalá de Henares

![](_page_39_Picture_22.jpeg)

![](_page_39_Picture_19.jpeg)

### **Muncipio**

### **Agrupaciones con más de una sola palabra**:

- En una dos líneas
- Peso de la letra: regular

![](_page_39_Picture_12.jpeg)

### **Grupo Municipal**

- Peso de la letra: regular  $-$  Peso de la letra: regular  $-$  Peso de la letra: regular

### **Institución**

- Peso de la letra: regular

![](_page_40_Picture_0.jpeg)

En el caso de su colocación en vertical, seguiremos las pautas marcadas.

### **Europa**

![](_page_40_Picture_7.jpeg)

### **Una sola palabra**:

Versión completa

![](_page_40_Picture_9.jpeg)

# Epígrafe

Versión acortada CS

### **Jóvenes**

### **Una sola palabra**:

Versión acortada JCS

![](_page_41_Picture_5.jpeg)

![](_page_41_Picture_0.jpeg)

# Epígrafe

# Gracias

Preparado por: MesserFaden Versión 2.0 Enero 2023

![](_page_42_Picture_6.jpeg)

![](_page_42_Picture_0.jpeg)